Subject: About the network interface for OpenVZ Posted by [todaytomo](https://new-forum.openvz.org/index.php?t=usrinfo&id=4067) on Sun, 13 Dec 2009 14:44:37 GMT [View Forum Message](https://new-forum.openvz.org/index.php?t=rview&th=8177&goto=38386#msg_38386) <> [Reply to Message](https://new-forum.openvz.org/index.php?t=post&reply_to=38386)

Hi all,

 I want to do a network emulation experiment OpenVZ by creating several isolated network interfaces on my IBM System X3500(2 dual-core Xeon E5420, 2GB Ram). A Java application will run on each interface. In addition, i will run NS3 on the host to establish a virtual network by using the network interfaces of containers.

 I wonder whether this idea is reasonable? Especially, is the virtual network interface implemented by TAP/TUN?

Hope your help! Thanks very much!

Jinxue Zhang

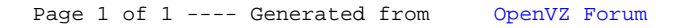